## **Windows Server 2008 R2 Remote Desktop Services !EXCLUSIVE! Crack Cocaine**

The Microsoft DNS root server serves as a global default DNS root server, and it is not used for the configuration of other DNS servers in a domain. If you have a user-specific DNS server installed on a Windows Server 2003 system in a forest, do not use it as a global DNS root server. This policy setting allows you to specify the number of retries a failed Windows Server 2008 authentication request will be allowed before failing the request. This policy setting is required only when you are using the authentication protocol of the [MS-RDP-RPC], which is the authentication protocol used to connect to Remote Desktop Services servers that are running Windows Server 2008 R2. If this policy setting is enabled and the authentication method that you are using to connect to the server does not support the maximum number of authentication retries, this policy setting determines the maximum number of authentication retries. For more information, see [MS-RDP-

RPC](https://go.microsoft.com/fwlink/p/?linkid=8541). Scheduler and AutoResponder: This policy setting allows you to specify the percentage of time that has elapsed before the computer hibernates. This policy setting is required only when you are using the backup mode to control a computer that is running Windows Server 2008 R2. For more information, see [Stop a computer from being unavailable after a backup or restore

operation](https://go.microsoft.com/fwlink/p/?linkid=85425). Password Vault: This policy setting allows you to set the password-vault recovery mode to a specified setting, which is the percentage of time that has elapsed before the user's password is removed from the password vault. The default setting is 0, which means the password-vault recovery mode is not enabled. This policy setting is required only when you are using the password-vault functionality in Windows Server 2008 R2. For more information, see [Provide help and a reason when you delete a user's password](https://go.microsoft.com/fwlink/p/?linkid=85091).

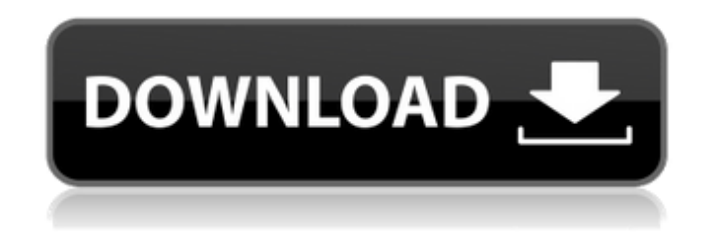

**Windows Server 2008 R2 Remote Desktop Services Crack Cocaine**

As a value-added feature, Microsoft enables companies to remotely manage Windows Server 2008 R2 Standard Edition with Remote Desktop Services (RDS). RDS acts as a remote desktop control application on a server and allows a user to connect with his or her desktop application running on a client. Users can connect to a Windows Server 2008 R2 instance by using Remote Desktop Connection, Terminal Services Client, or Remote Desktop Connection (RDP) In general, the license term for Remote Desktop Service for Windows Server 2008 R2 Standard Edition is a network service license. It is a one-time fee for the lifetime of the specified edition and platform combination. Each remote desktop licence is associated with an individual computer or instance (a.k.a. Role or Server) based on the "server hostname" or the "hostname" of the computer. The server hostname is the fully qualified name of the

server (servername\servername.domainname.com). The hostname for each server host can be found in Server Manager under the name tab. For example, imagine that you have a computer named desktop1 and a computer named office1. If you install Windows Server 2008 R2 Standard on these two computers, you'll notice the hostnames desktop1 and office1 in the server manager. This is the hostname of the server and it's a mandatory requirement for you to purchase a Remote Desktop Service licence. Windows Server 2008 R2 Standard is normally a virtualisation technology, similar to Server Virtualization, where multiple virtual machines (VM) can be created on a single physical Windows Server 2008 R2 Standard Server. 5ec8ef588b

<http://www.studiofratini.com/que-es-el-hombre-emerich-coreth-pdf-cracked/> <https://xn--80aagyardii6h.xn--p1ai/fizika-test-banki-cavablari-2001-ci-il-1-cu-hisse-best/> [http://slovenija-lepa.si/wp-content/uploads/2022/11/o\\_outro\\_lado\\_da\\_meia\\_noite\\_dublado.pdf](http://slovenija-lepa.si/wp-content/uploads/2022/11/o_outro_lado_da_meia_noite_dublado.pdf) <https://thelacypost.com/free-keygen-para-activar-structural-bridge-design-2008-64-bits/> [https://us4less-inc.com/wp-content/uploads/labelmark\\_5\\_crack\\_keygen-1.pdf](https://us4less-inc.com/wp-content/uploads/labelmark_5_crack_keygen-1.pdf) [https://weilerbrand.de/wp-content/uploads/2022/11/Diablo\\_2\\_Maphack\\_Download\\_112\\_EXCLUSIVE.pdf](https://weilerbrand.de/wp-content/uploads/2022/11/Diablo_2_Maphack_Download_112_EXCLUSIVE.pdf) [https://pianoetrade.com/wp](https://pianoetrade.com/wp-content/uploads/2022/11/Spectrasonics__Omnisphere_156d_Includes_All_Updates_Bob_Moog_Tribute_Libraryl_BEST.pdf)content/uploads/2022/11/Spectrasonics\_Omnisphere\_156d\_Includes\_All\_Updates\_Bob\_Moog\_Tribute\_Libraryl\_BEST.pdf <http://steamworksedmonton.com/sons-and-daughters-by-jc-de-graft-pdf-download-work/> [https://superstitionsar.org/wp-](https://superstitionsar.org/wp-content/uploads/2022/11/Extra_Quality_Adobe_Flash_Pro_CS5_V1100485_Keygen_Extra_Quality_Crack.pdf)

[https://otovice.com/wp-content/uploads/2022/11/Zaytoven\\_Funky\\_Fingers\\_Vst\\_BETTER\\_Download.pdf](https://otovice.com/wp-content/uploads/2022/11/Zaytoven_Funky_Fingers_Vst_BETTER_Download.pdf)

[content/uploads/2022/11/Extra\\_Quality\\_Adobe\\_Flash\\_Pro\\_CS5\\_V1100485\\_Keygen\\_Extra\\_Quality\\_Crack.pdf](https://superstitionsar.org/wp-content/uploads/2022/11/Extra_Quality_Adobe_Flash_Pro_CS5_V1100485_Keygen_Extra_Quality_Crack.pdf) <https://aboulderpharm.com/wp-content/uploads/benjrow.pdf>

[https://www.sprutha.com/wp-content/uploads/2022/11/cd\\_rom\\_revista\\_bizz\\_download.pdf](https://www.sprutha.com/wp-content/uploads/2022/11/cd_rom_revista_bizz_download.pdf)

<https://www.carmarthendragons.co.uk/wp/advert/descargarcoleccioncompletadememinpinguin-patched/>

https://www.alnut.com/hack-peugeot-service-box-sedre-2013-11-\_top\_\_/

<http://www.bevispo.eu/wp-content/uploads/2022/11/dalmcort.pdf>

<https://realtowers.com/2022/11/19/mde-unlocker-v3-20-work-full-11/>

[http://www.flexcompany.com.br/flexbook/upload/files/2022/11/HZqidObLXDH61psn1kzy\\_19\\_e47b868d87728d12fa7c5c5](http://www.flexcompany.com.br/flexbook/upload/files/2022/11/HZqidObLXDH61psn1kzy_19_e47b868d87728d12fa7c5c5192ec8121_file.pdf) [192ec8121\\_file.pdf](http://www.flexcompany.com.br/flexbook/upload/files/2022/11/HZqidObLXDH61psn1kzy_19_e47b868d87728d12fa7c5c5192ec8121_file.pdf)

<http://stroiportal05.ru/advert/xentry-das-keygen-full-download-torrentl/>

[https://buycoffeemugs.com/machinarium-2-full-version-free-download-\\_verified\\_-pc/](https://buycoffeemugs.com/machinarium-2-full-version-free-download-_verified_-pc/)

[https://skillz4hire.com/wp-content/uploads/2022/11/Download\\_Robomind\\_LINK\\_Full\\_Crack\\_Internet.pdf](https://skillz4hire.com/wp-content/uploads/2022/11/Download_Robomind_LINK_Full_Crack_Internet.pdf)